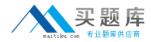

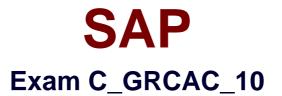

# SAP Certified Application Associate - SAP BusinessObjects Access Control 10.0

Version: 6.0

[Total Questions: 80]

http://www.maitiku.com QQ:860424807

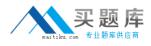

## Question No:1

Which periodic review process allows a role owner to remove roles from the users?

- A. UAR Review
- **B.** SoD Review
- **C.** Firefighter Log Review
- **D.** Role Certification Review

Answer: A

#### **Question No:2**

You want to assign an owner when creating a mitigating control. However, you cannot find the user you want to assign as an owner in the list of available users.

What could be the reason?

- A. The user is already assigned as an owner to another mitigating control.
- **B.** The workflow for creating a mitigating control has not yet been approved.
- **C.** The user is locked.
- **D.** The user has not been assigned as an owner in the organizational hierarchy.

#### **Answer: D**

#### **Question No:3**

Which report types require the execution of batch risk analysis? (Choose two)

- A. Ad-hoc risk analysis reports
- B. Offline risk analysis reports
- C. User level simulation reports
- D. Access rules detail reports
- E. User and role analysis dashboards

#### Answer: B,E

## Question No: 4

Where can you define a mitigating control? (Choose three)

- A. In the mitigating controls workset in Access Control
- B. In the rule setup in Access Control
- C. In the Access Control risk analysis result screen
- D. In the central process hierarchy in Process Control
- E. In the activity setup in Risk Management

Answer: A,C,D

## **Question No:5**

You have created a new end-user personalization (EUP) form.

Where can you make use of this EUP form? (Choose two)

- A. In a stage configuration of a workflow
- B. In an organizational assignment request
- C. In a template-based request
- D. In a model user request

Answer: A,C

### **Question No:6**

Your customer wants to eliminate false positives from their risk analysis results.

How must you configure Access Control to include organizational value checks when performing a risk analysis? (Choose two)

A. Configure organization rules for each relevant function.

**B.** Update the functions that contain each relevant action by activating the fields for the required permissions and maintaining a value for each specific organization.

C. Configure organization rules for each relevant risk.

**D.** Update the functions that contain each relevant action by activating the fields for the required permissions.

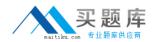

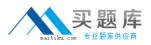

**E.** Configure organization level system parameters to incorporate all organization levels for each relevant risk.

## Answer: C,D

## **Question No:7**

You have maintained an end-user personalization (EUP) form and set a particular field as mandatory.

Which additional field attribute settings are required? (Choose two)

- A. The field attribute Visible must be set to "Yes".
- B. A default value must be maintained for the field.
- C. The field attribute Editable must be set to "Yes".
- D. The field attribute Visible must be set to "No".
- E. The field attribute Editable must be set to "No".

### Answer: A,C

### **Question No:8**

You want to maintain roles using Business Role Management.

How do you import the roles from the back-end system?

- **A.** Use an SAP transport.
- **B.** Execute the Role Import background job directly in the back-end system.
- **C.** Use the standard import template.
- **D.** Execute the Role Repository Sync program.

#### Answer: C

#### **Question No : 9**

Which configuration parameters determine the content of the log generated by the SPM Log Synch job? (Choose three)

http://www.maitiku.com QQ:860424807

- A. Enable Risk Change log (1002)
- **B.** Enable Authorization Logging (1100)
- **C.** Retrieve System log (4004)
- D. Retrieve OS Command log (4006)
- E. Retrieve Audit log (4005)

# Answer: C,D,E

# Question No : 10

Which activity can you perform when you use the Test and Generate options in transaction MSMP Rule Generation/Testing (GRFNMW\_DEV\_RULES)?

- A. Generate and activate a BRFplus flat rule for workflow-related rules.
- **B.** Create a rule type for workflow-related rules.
- C. Create an MSMP process ID for workflow-related rules.
- **D.** Generate and activate function modules for workflow-related rules.

### Answer: D

## Question No : 11

Your customer has created a custom transaction code ZFB10N by copying transaction FB10 and implementing a user exit.

How can you incorporate the customer enhancement into the global rule set so that it will be available for Risk Analysis?

**A.** Update security permissions in all relevant authorization objects, maintain the custom program name in all relevant functions, and generate the access rules.

**B.** Update all relevant functions with ZFB10N, maintain the permission values for all relevant authorization objects, and generate the access rules.

**C.** Update all relevant functions with ZFB10N, maintain the permission values in the relevant access risk, and generate the global rule set.

**D.** Update the relevant access risk with ZFB10N, maintain access rules in all relevant functions, and generate the global rule set.

### Answer: B